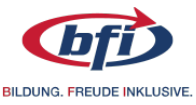

## **Kursnr. Adobe After Effects CC: Perfekte Motion Graphics 23BTDE0333 gestalten Kurstermin Unterrichtsdetails 04.06.2024 bis 11.06.2024 Di, Do 09:00-16:20 24 Unterrichtseinheiten Unterrichtsort Lernformat BFI Wien Präsenz Alfred-Dallinger-Platz 1 Motion Design 1030 Wien Preis Förderpreis € 690,- € 390,-**  $\circ$ **K** Alle Preise inkl. 10% USt. Bitte beachten Sie die Rabatt- und Förderbedingungen. Mehr Informationen finden Sie unter bfi.wien.

## **Weitere Kurstermine**

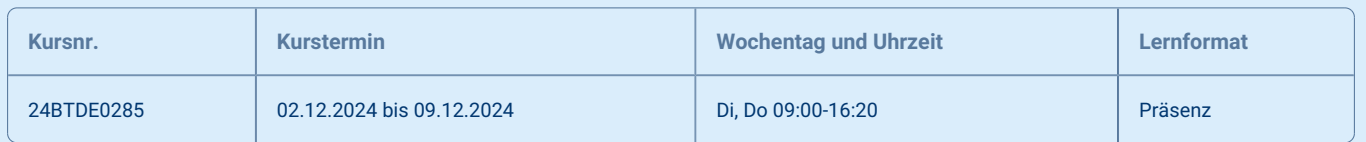

# **Das erwartet Sie**

Komplexe Titelgrafiken, Bild- und Textanimationen, der klassische Abspann - in all diesen Domänen kann Adobe After Effects CC seine großen Stärken ausspielen. In diesem Seminar bringen wir Ihnen die wichtigsten Funktionen der Software näher und zeigen Ihnen in zahlreichen Praxisübungen, wie Sie ansehnliche Animationen und spannende Texteffekte selbst gestalten. Schon nach kurzer Zeit werden Sie Grafik-Design in Bewegung bringen und Information und Film zu einer Einheit verschmelzen.

**BFI Wien** Berufsförderungsinstitut Wien 10.05.2024

Alfred-Dallinger-Platz 1 1030 Wien bfi.wien

 +43 1 811 78-10100 information@bfi.wien

Alle Informationen in dem Dokument sind zur unverbindlichen Information ohne Anspruch auf Korrektheit und Vollständigkeit sowie ohne Gewähr anzusehen.

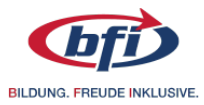

## **Inhalte**

- Einführung Keyframe-Animation
- Kennenlernen der Programmoberfläche

#### Workflow:

- Assets zusammenstellen (Import, Asset-Einstellungen)
- Assets organisieren und verwalten
- Kompositionen erstellen (Erstellungsarten, Kompositionseinstellungen)
- Animationen/Effekte erstellen: Timeline, Integration von Assets, Kompositions-Preview,

Textanimationen, Effektintegration, 3D-Funktionalitäten

- Kompositionen exportieren/rendern (Exportarten, Exporteinstellungen, Text-Templates für Premiere)

Auswahl von Aufgabenstellungen:

- Keyframe-Animation mit Grafiken
- Textebenen-Animation (z. B. Texteinblendungen für Videos)
- Einfache Logo-Animation
- Kennenlernen verschiedener Tools wie Formebenen, Masken etc.
- Erstellung einer 3D-Komposition
- Tracking eines Objekts im Quellmaterial

#### **Nutzen und Karrieremöglichkeiten**

- Sie können bewegte Grafiken mittels Keyframe-Animationen erstellen.

- Durch Textebenen-Animation können Sie Untertitel, Bauchbinden oder Schriftzüge in Videos einblenden.
- Sie sind in der Lage, animierte Logos aus in Grafikprogrammen produzierten Assets zu entwerfen.
- Sie können einfache 3D-Kompositionen erstellen.
- Durch die Kombination aller Techniken können Sie animierte Erklärvideos erstellen.

#### **Voraussetzungen**

- Gute PC-Kenntnisse

- Grundlegende Vorkenntnisse professioneller Grafiksoftware und der jeweiligen Dateiformate (Photoshop, Illustrator etc.)

## **Zielgruppe**

Personen aus den Bereichen Videoproduktion und Videobearbeitung, Grafik, Design und Werbung, die beruflich mit der Erstellung von animierten Videoelementen in verschiedensten Formen betraut sind oder sich dieses Feld erschließen möchten

### **Bitte beachten Sie**

- Dieser Kurs ist mit dem Digi Scheck für Lehrlinge förderbar.

Alfred-Dallinger-Platz 1 1030 Wien bfi.wien

 +43 1 811 78-10100 information@bfi.wien

Alle Informationen in dem Dokument sind zur unverbindlichen Information ohne Anspruch auf Korrektheit und Vollständigkeit sowie ohne Gewähr anzusehen.